# **DISTRIBUTED OPERATING SYSTEMS LAB MANUAL**

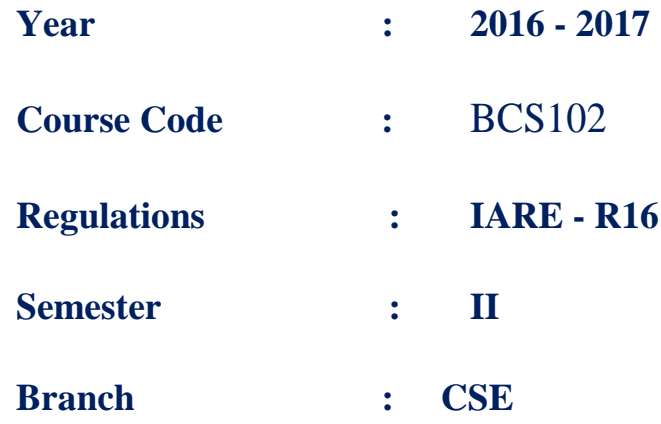

# Prepared By

Dr. K. Rajendra Prasad,Professor Mr. P. Anjaiah,Assistant Professor

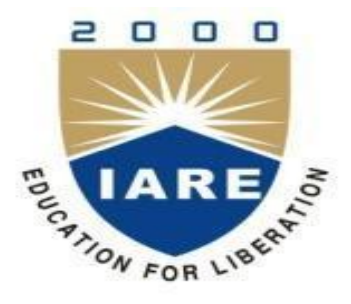

**Department of Computer Science & Engineering INSTITUTE OF AERONAUTICAL ENGINEERING Dundigal – 500 043, Hyderabad**

# **VISION AND MISSION OF THE DEPARTMENT**

## **VISION**

The Vision of the department is to produce competent graduates suitable for industries and organizations at global level including research and development with Social responsibility.

#### **MISSION**

To provide an open environment to foster professional and personal growth with a strong theoretical and practical background having an emphasis on hardware and software development making the graduates industry ready with social ethics.

Further the Department is to provide training and to partner with Global entities in education and research.

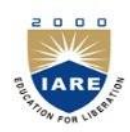

# **INSTITUTE OF AERONAUTICAL ENGINEERING**

# **(Autonomous) DUNDIGAL – 500 043, HYDERABAD COMPUTER SCIENCE AND ENGINEERING**

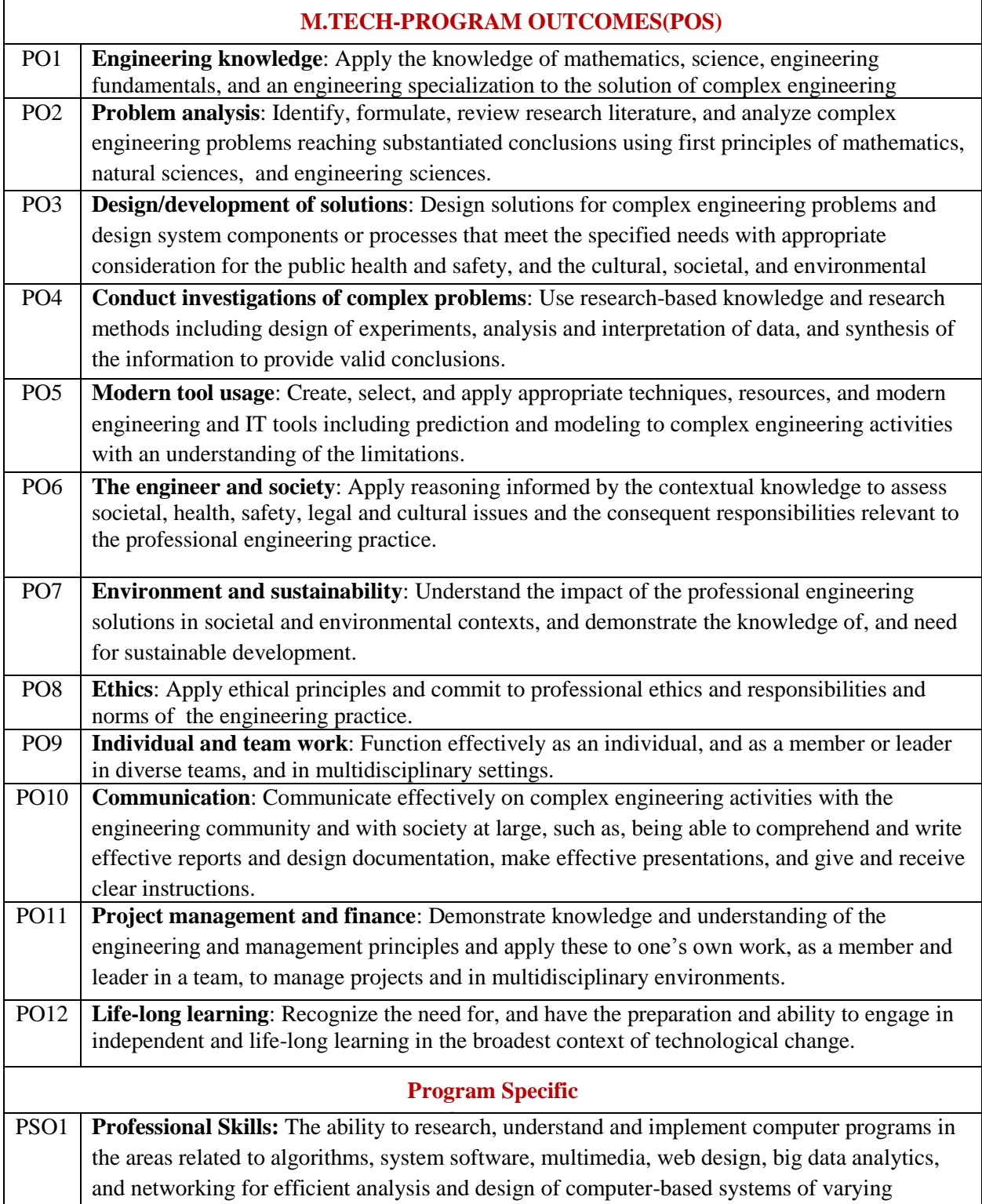

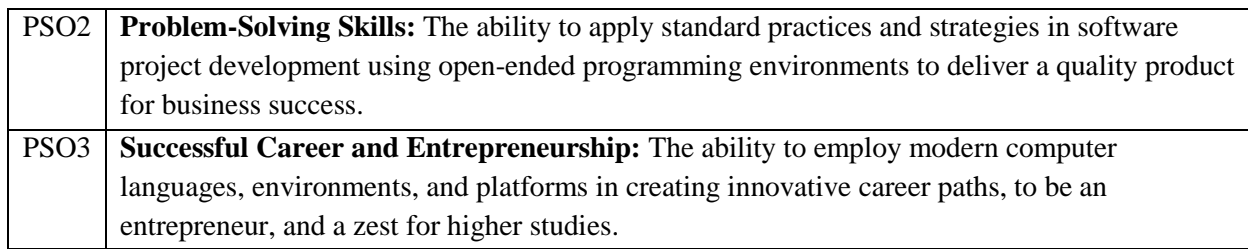

# **OBJECTIVES OF THE DEPARTMENT**

# **DEPARTMENT OF COMPUTER SCIENCE AND ENGINEERING**

# **Program Educational Objectives (PEOs)**

A Post Graduate of the Computer Science and Engineering Program should:

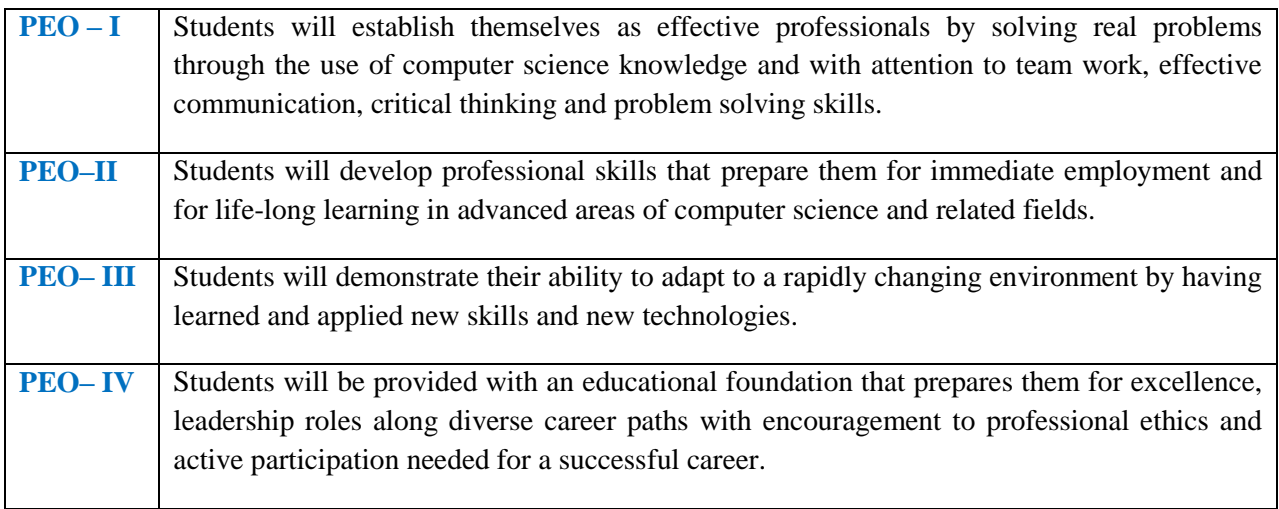

# **Program Specific Outcomes (PSO's)**

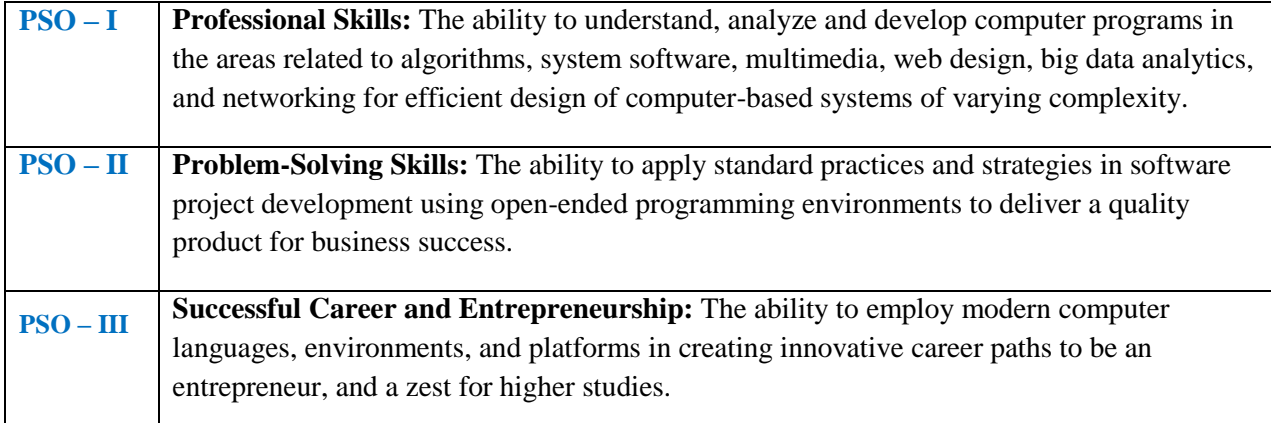

# **Attainment of Program Outcomes and Program Specific Outcomes**

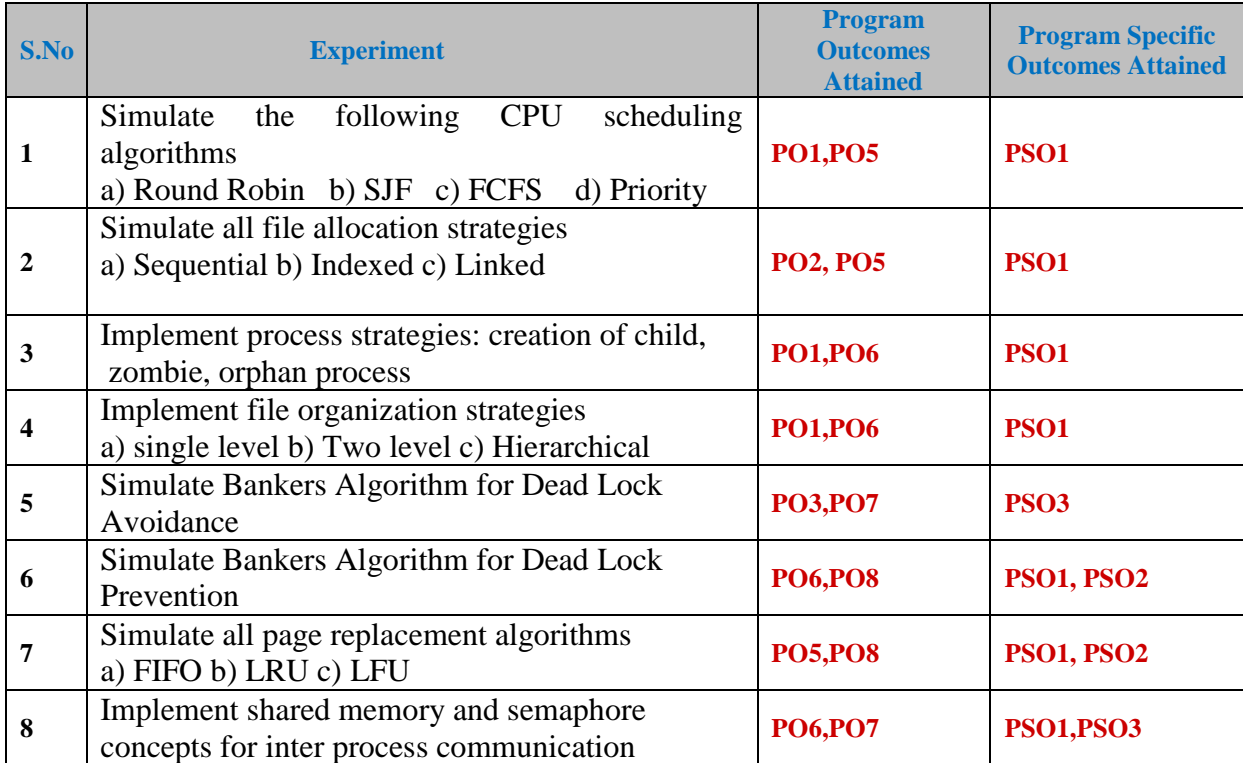

 **Mapping Course Objectives Leading To the Achievement of Program** 

# **Outcomes**

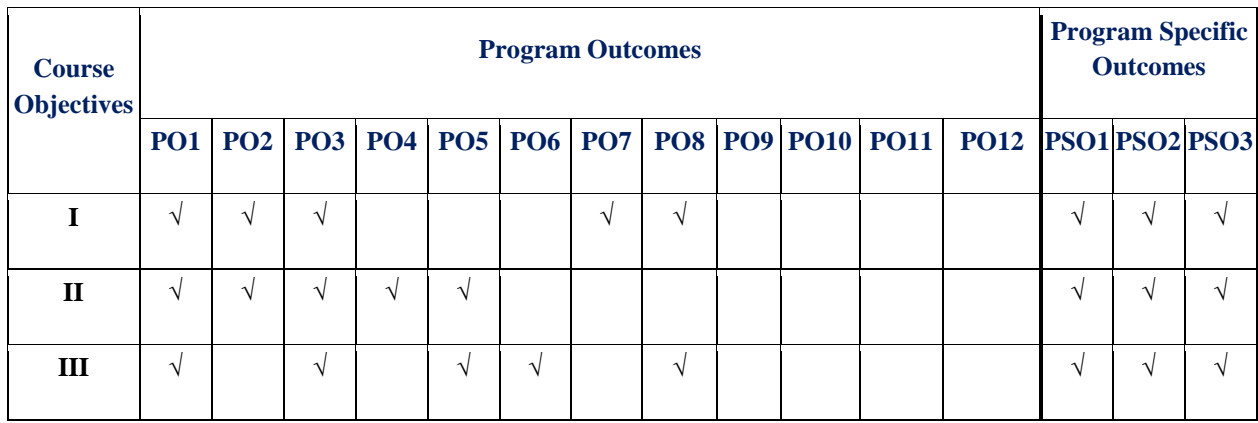

# **SYLLABUS**

# **DISTRIBUTED OPERATING SYSTEM LABORATORY**

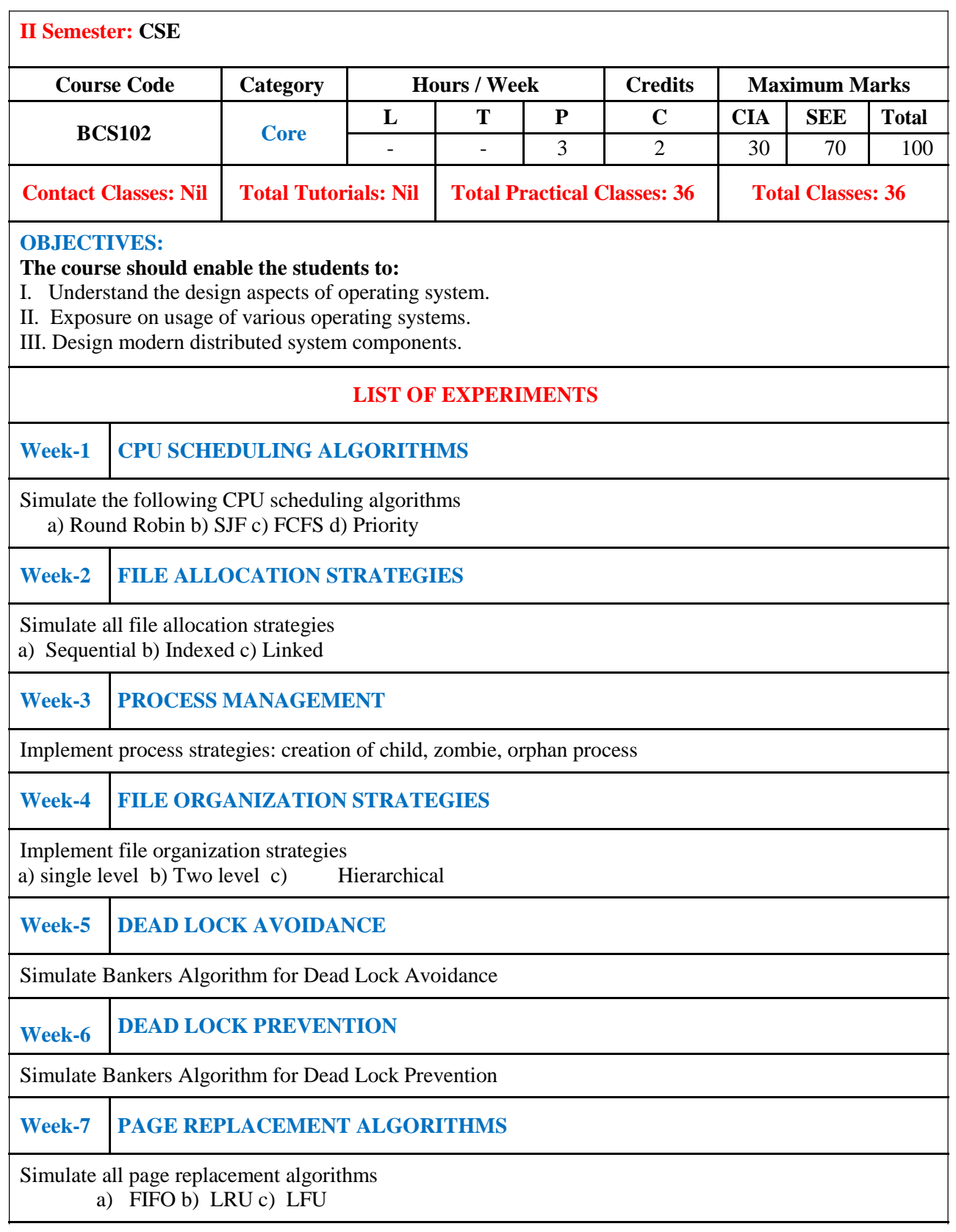

## **Week-8 SHARED MEMORY AND SEMAPHORE**

Implement shared memory and semaphore concepts for inter process communication

## **Reference Books:**

Andrew S. Tanenbaum, "Distributed Operating System", PHI, 1<sup>st</sup> Edition, 1994.

#### **Web References:**

1. www.cs.put.poznan.pl/pawelw/sus/dcs07.doc

2. https://developer.apple.com/library/mac/documentation

**SOFTWARE AND HARDWARE REQUIREMENTS FOR 18 STUDENTS:**

**SOFTWARE:** Turbo C/ J2SE

**HARDWARE:** 18 numbers of Intel Desktop Computers with 2 GB RAM

# **INDEX**

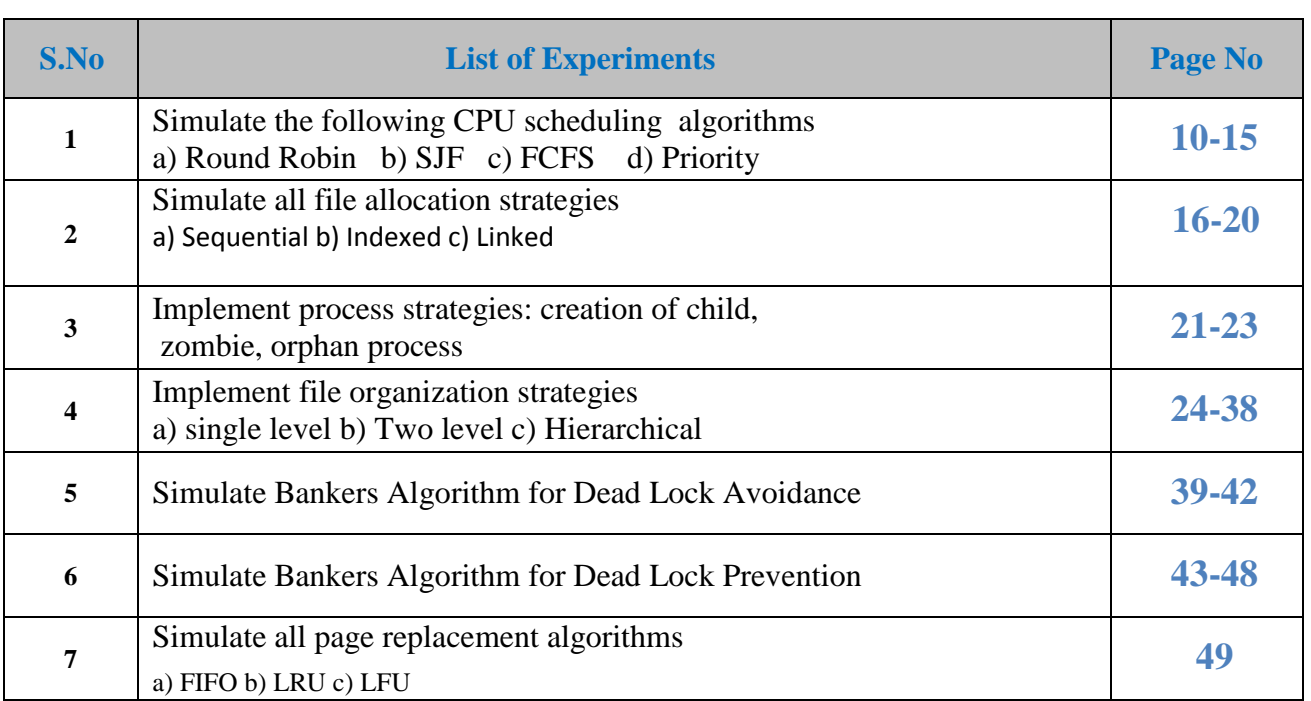

# **EXPERIMENTS**

## **1 A) ROUND ROBIN CPU SCHEDULING ALGORITHM**

For round robin scheduling algorithm, read the number of processes/jobs in the system, their CPU burst times, and the size of the time slice. Time slices are assigned to each process in equal portions and in circular order, handling all processes execution. This allows every process to get an equal chance. Calculate the waiting time and turnaround time of each of the processes accordingly

# **PROGRAM**

## **A) ROUND ROBIN CPU SCHEDULING ALGORITHM**

```
#include<stdio.h> 
main() 
{ 
       int i,j,n,bu[10],wa[10],tat[10],t, ct[10],max;
        float awt=0,att=0,temp=0; 
       clrscr(); 
       printf("Enter the no of processes -- ");
       scanf("%d",&n); 
       for(i=0;i\leq n;i++){
               printf("\nEnter Burst Time for process %d -- ", i+1);
               scanf("%d",&bu[i]);
               ct[i]=bu[i];}
       printf("\nEnter the size of time slice -- "); 
       scanf("%d",&t);
       max=bu[0];
       for(i=1;i\leq n;i++)if(max < bu[i])max=bu[i];
       f \circ (i=0; j < (max/t)+1; j++)for(i=0;i<n;i++)if(bu[i]!=0)if(bu[i] <= t){
                                      tat[i]=temp+bu[i];
                                      temp=temp+bu[i];
                                      bu[i]=0;}
                                else
                                {
                                      bu[i]=bu[i]-t;temp=temp+t;
                                }
        for(i=0;i < n; i++){ wa[i]=tat[i]-ct[i];
            att+=tat[i]; awt+=wa[i];
```
}

```
printf("\nThe Average Turnaround time is -- %f",att/n);
printf("\nThe Average Waiting time is -- %f ",awt/n);
printf("\n\tPROCESS\t BURST TIME \t WAITING TIME\tTURNAROUND TIME\n");
for(i=0;i< n;i++)printf("\t%d \t %d \t\t %d \t\t %d \n",i+1,ct[i],wa[i],tat[i]);
             getch();
}
```
### **INPUT**

Enter the no of processes  $-3$ Enter Burst Time for process 1 – 24 Enter Burst Time for process 2 -- 3 Enter Burst Time for process 3 -- 3 Enter the size of time slice  $-3$ 

#### **OUTPUT**

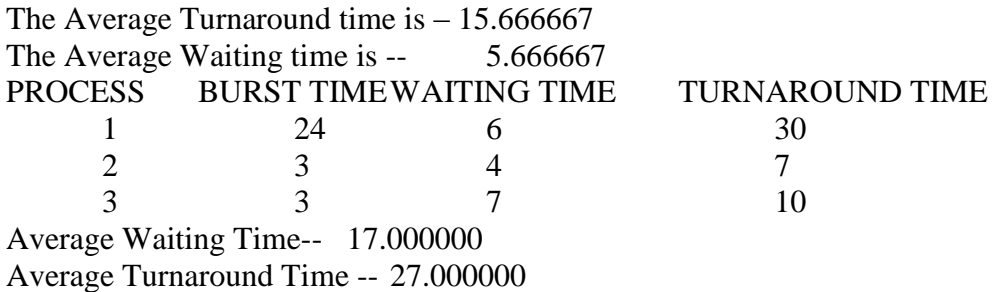

### **B) SJF CPU SCHEDULING ALGORITHM**

For SJF scheduling algorithm, read the number of processes/jobs in the system, their CPU burst times. Arrange all the Jobs in order with respect to their burst times. There may be two jobs in queue with the same execution time, and then FCFS approach is to be performed. Each process will be executed according to the length of its burst time. Then calculate the waiting time and turnaround time of each of the processes accordingly

#### **PROGRAM**

```
#include<stdio.h> 
#include<conio.h> 
main()
{ 
   int p[20], bt[20], wt[20], tat[20], i, k, n, temp;
     float wtavg, tatavg; 
     clrscr();
     printf("\nEnter the number of processes -- ");
     scanf("%d", &n);
    for(i=0;i< n;i++)\left\{ \right.
```

```
p[i]=i; printf("Enter Burst Time for Process %d -- ", i);
         scanf("%d", &bt[i]); 
    }
    for(i=0:i\leq n:i++)for(k=i+1;k\leq n;k++)if(bt[i]>bt[k]){
                 temp=bt[i];
                 bt[i]=bt[k];bt[k]=temp;
                 temp=p[i];
                 p[i]=p[k];p[k] = temp; }
           wt[0] = wtavg = 0;tat[0] = tatavg = bt[0];for(i=1;i\leq n;i++){
                 wt[i] = wt[i-1] + bt[i-1];tat[i] = tat[i-1] + bt[i];wtavg = wtavg + wt[i];\text{tatavg} = \text{tatavg} + \text{tat}[i];}
     printf("\n\t PROCESS \tBURST TIME \t WAITING TIME\t TURNAROUND TIME\n");
           for(i=0;i< n;i++)printf("\n\t P%d \t\t %d \t\t %d \t\t %d", p[i], bt[i], wt[i], tat[i]);
           printf("\nAverage Waiting Time -- %f", wtavg/n);
           printf("\nAverage Turnaround Time -- %f", tatavg/n);
           getch();
       }
   INPUT
   Enter the number of processes --4
   Enter Burst Time for Process 0 -- 6
   Enter Burst Time for Process 1 -- 8
   Enter Burst Time for Process 2 -- 7
   Enter Burst Time for Process 3 -- 3
   OUTPUT
   PROCESS BURST TIME WAITING TIME TURNAROUND TIME
P3 3 0 3
     P0 6 3 9
     P2 7 9 16
     P1 8 16 24
   Average Waiting Time -- 7.000000
   Average Turnaround Time -- 13.000000
```
### **C). FCFS CPU SCHEDULING ALGORITHM**

For FCFS scheduling algorithm, read the number of processes/jobs in the system, their CPU burst times. The scheduling is performed on the basis of arrival time of the processes irrespective of their other parameters.

Each process will be executed according to its arrival time. Calculate the waiting time and turnaround time of each of the processes accordingly.

#### **PROGRAM**

```
#include<stdio.h> 
   #include<conio.h> 
   main() 
    { 
           int bt[20], wt[20], 
           tat[20], i, n; float wtavg, 
           tatavg; 
           clrscr(); 
           printf("\nEnter the number of processes -- ");
           scanf("%d", &n); 
           for(i=0;i\leq n;i++){ 
             printf("\nEnter Burst Time for Process %d -- ", i); 
             scanf("%d", &bt[i]); 
            } 
           wt[0] = wtavg = 0;tat[0] = tatavg = bt[0];for(i=1;i\leq n;i++){ 
                   wt[i] = wt[i-1] + bt[i-1];tat[i] = tat[i-1] + bt[i];wtavg = wtavg + wt[i];
                   \text{tatavg} = \text{tatavg} + \text{tat}[i];} 
printf("\t PROCESS \tBURST TIME \t WAITING TIME\t TURNAROUND TIME\n");
           for(i=0;i< n;i++)printf("\n\t P%d \t\t %d \t\t %d \t\t %d", i, bt[i], wt[i], tat[i]);
            printf("\nAverage Waiting Time -- %f", wtavg/n);
            printf("\nAverage Turnaround Time -- %f", tatavg/n);
            getch();
 }
```
# **INPUT**

```
Enter the number of processes --3
Enter Burst Time for Process 0 -- 24
Enter Burst Time for Process 1 -- 3
Enter Burst Time for Process 2 -- 3
```
# **OUTPUT**

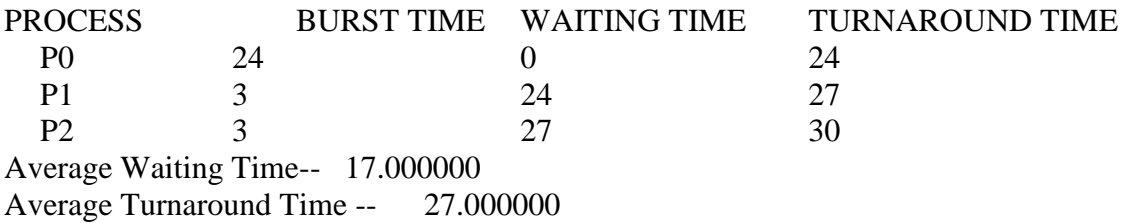

## **D) PRIORITY CPU SCHEDULING ALGORITHM**

For priority scheduling algorithm, read the number of processes/jobs in the system, their CPU burst times, and the priorities. Arrange all the jobs in order with respect to their priorities. There may be two jobs in queue with the same priority, and then FCFS approach is to be performed. Each process will be executed according to its priority. Calculate the waiting time and turnaround time of each of the processes accordingly.

## **PROGRAM**

```
#include<stdio.h>
main()
{
    int p[20],bt[20],pri[20], wt[20],tat[20],i, k, n, temp; 
    float wtavg, tatavg;
    clrscr();
    printf("Enter the number of processes --- ");
    scanf("%d",&n);
   for(i=0;i\leq n;i++) {
     p[i] = i; printf("Enter the Burst Time & Priority of Process %d --- ",i);
      scanf("%d %d",&bt[i], &pri[i]);
    }
   for(i=0;i < n;i++) {
      for(k=i+1;k\leq n;k++)if(pr[i] > pri[k])\left\{ \begin{array}{c} 1 & 1 \\ 1 & 1 \end{array} \right\} temp=p[i];
                    p[i]=p[k];p[k]=temp;
                    temp=bt[i];
                    bt[i]=bt[k]; bt[k]=temp;
                     temp=pri[i];
                     pri[i]=pri[k];
```

```
 pri[k]=temp;
               }
        wtavg = wt[0] = 0;tatavg = tat[0] = bt[0];
       for(i=1;i\leq n;i++){
          wt[i] = wt[i-1] + bt[i-1];tat[i] = tat[i-1] + bt[i];wtavg = wtavg + wt[i];\text{tatavg} = \text{tatavg} + \text{tat}[i]; }
printf("\nPROCESS \t \t PRIORITY\tBURSTTIME \tWAITING TIME \t TURNAROUND TIME");
       for(i=0; i\le n; i++);
       printf("\n%d \t\t %d \t\t %d \t\t %d \t\t %d ",p[i],pri[i],bt[i],wt[i],tat[i]);
       printf("\nAverage Waiting Time is --- %f",wtavg/n);
       printf("\nAverage Turnaround Time is --- %f",tatavg/n);
       getch();
   }
```
## **INPUT**

Enter the number of processes -- 5

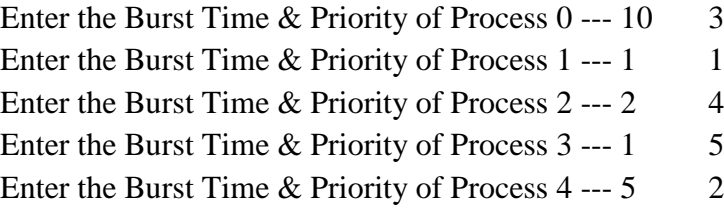

# **OUTPUT**

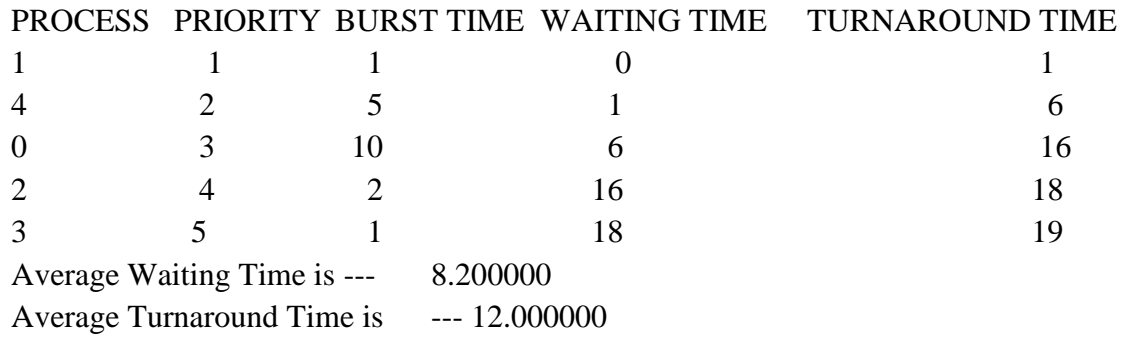

## **2A) SEQUENTIAL FILE ALLOCATION**

In this file organization, the records of the file are stored one after another both physically and logically. That is, record with sequence number 16 is located just after the 15th record. A record of a sequential file can only be accessed by reading all the previous records.

## **PROGRAM**

```
#include<stdio.h>
#include<conio.h>
struct fileTable
{
   char name[20]; int sb, nob;
} ft[30];
void main()
{
   int i, j, n; char s[20];
    clrscr();
    printf("Enter no of files :"); 
   scanf("%d",&n);
   for(i=0;i < n;i++) {
      printf("\nEnter file name %d :",i+1);
       scanf("%s",ft[i].name);
      printf("Enter starting block of file %d :",i+1);
       scanf("%d",&ft[i].sb);
      printf("Enter no of blocks in file %d :",i+1);
      scanf("%d",&ft[i].nob);
    }
   printf("\nEnter the file name to be searched -- "); 
  scanf("%s",s);
  for(i=0;i< n;i++) if(strcmp(s, ft[i].name)==0)
          break;
      if(i == n) printf("\nFile Not Found");
     else
       {
   printf("\nFILE NAME START BLOCK NOOFBLOCKS BLOCKS OCCUPIED\n");
           printf("\n%s\t\t%d\t\t%d\t",ft[i].name,ft[i].sb,ft[i].nob);
          for (j=0; j < ft[i].nob; j++)printf("%d, ",ft[i].sb+j);
```

```
 }
      getch();
  }
INPUT:
  Enter no of files : 3
  Enter file name 1 : A
  Enter starting block of file 1 : 85
  Enter no of blocks in file 1 : 6
  Enter file name 2 : B
   Enter starting block of file 2 : 102
  Enter no of blocks in file 2 : 4
  Enter file name 3 : C
  Enter starting block of file 3 : 60
  Enter no of blocks in file 3 : 4
  Enter the file name to be searched – B
```
#### **OUTPUT:**

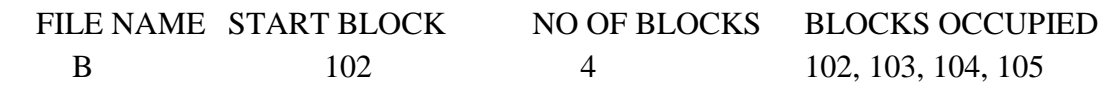

#### **2B) INDEXED FILE ALLOCATION**

Indexed file allocation strategy brings all the pointers together into one location: an index block. Each file has its own index block, which is an array of disk-block addresses. The ith entry in the index block points to the ith block of the file. The directory contains the address of the index block. To find and read the ith block, the pointer in the ith index-block entry is used.

## **PROGRAM**

```
#include<stdio.h>
#include<conio.h>
struct fileTable
{ 
   char name[20];
   int nob, blocks[30];
}ft[30];
void main()
{
  int i, j, n; char s[20]; clrscr();
  printf("Enter no of files :"); 
  scanf("%d",&n);
   for(i=0;i< n;i++) {
          printf("\nEnter file name %d :",i+1);
```

```
scanf("%s",ft[i].name);
          printf("Enter no of blocks in file %d :",i+1);
          scanf("%d",&ft[i].nob);
          printf("Enter the blocks of the file :");
          for(j=0;j\leq ft[i].nob;j++)scanf("%d",&ft[i].blocks[j]);
      }
   printf("\nEnter the file name to be searched -- "); 
   scanf("%s",s);
   for(i=0;i<n;i++) if(strcmp(s, ft[i].name)==0) 
            break;
           if(i == n) printf("\nFile Not Found");
            else
             {
               printf("\nFILE NAME NO OF BLOCKS BLOCKS OCCUPIED"); 
              printf("\n %s\t\t%d\t",ft[i].name,ft[i].nob);
              for(j=0;j < ft[i].nob;j++) printf("%d, ",ft[i].blocks[j]);
            }
  getch();
}
```
## **INPUT:**

Enter no of files : 2 Enter file 1 : A Enter no of blocks in file 1: 4 Enter the blocks of the file 1: 12 23 9 4 Enter file 2 : G Enter no of blocks in file 2 : 5 Enter the blocks of the file 2: 88 77 66 55 44 Enter the file to be searched : G

## **OUTPUT:**

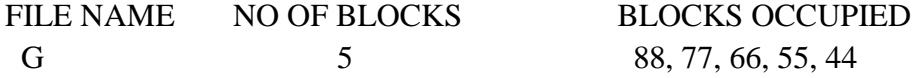

## **2C). LINKED FILE ALLOCATION**

With linked allocation, each file is a linked list of disk blocks; the disk blocks may be scattered anywhere on the disk. The directory contains a pointer to the first and last blocks of the file. Each block contains a pointer to the next block.

```
PROGRAM
```
{

```
#include<stdio.h>
#include<conio.h>
struct fileTable
{
     char name[20];
     int nob;
     struct block *sb;
} ft[30];
struct block
{
   int bno;
    struct block *next;
};
void main()
      int i, j, n;
     char s[20];
      struct block *temp;
      clrscr();
     printf("Enter no of files :");
      scanf("%d",&n);
   for(i=0;i< n;i++){
       printf("\nEnter file name %d :",i+1);
        scanf("%s",ft[i].name);
       printf("Enter no of blocks in file %d :",i+1);
        scanf("%d",&ft[i].nob);
        ft[i].sb=(struct block*)malloc(sizeof(struct block)); 
       temp = ft[i].sb; printf("Enter the blocks of the file :");
        scanf("%d",&temp->bno); 
        temp->next=NULL;
       for (j=1; j < ft[i].nob; j++) {
             temp->next = (struct block*)malloc(sizeof(struct block)); 
            temp = temp \rightarrow next;scanf("%d",&temp->bno);
          }
```

```
temp-next = NULL; }
        printf("\nEnter the file name to be searched -- "); 
        scanf("%s",s);
       for(i=0;i<n;i++) if(strcmp(s, ft[i].name)==0) 
           break;
       if(i == n) printf("\nFile Not Found");
      else
          {
          printf("\nFILE NAME NO OF BLOCKS BLOCKS OCCUPIED"); 
          printf("\n %s\t\t%d\t",ft[i].name,ft[i].nob);
          temp=ft[i].sb;
          for(j=0;j\leq ft[i].nob;j++){
              printf("%d \Box",temp->bno); temp = temp->next;
           }
         }
    getch();
INPUT:
    Enter no of files : 2
    Enter file 1 : AEnter no of blocks in file 1: 4
    Enter the blocks of the file 1: 12 23 9 4
    Enter file 2 : G
```
Enter no of blocks in file 2: 5 Enter the blocks of the file 2: 88 77 66 55 44 Enter the file to be searched : G

# **OUTPUT:**

}

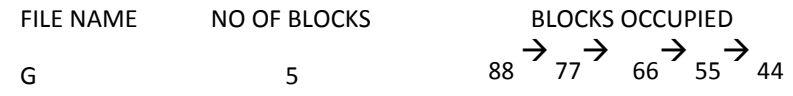

#### **3. Program to implement process strategies: creation of child, zombie and orphan process**

```
#include<stdio.h>
main()
{
   int id;
   printf("Before fork()\n");
   id=fork();
   if(id==0)
   {
      printf("Child has started: %d\n ",getpid());
      printf("Parent of this child : %d\n",getppid());
     printf("child prints 1 item :\n ");
     sleep(10);
     printf("child prints 2 item :\n");
   }
   else
   {
      printf("Parent has started: %d\n",getpid());
      printf("Parent of the parent proc : %d\n",getppid());
   }
```

```
 printf("After fork()");
```

```
}
```
### **OUTPUT**

```
***********
```

```
[04mca58@LINTEL 04mca58]$ cc orphan.c
[04mca58@LINTEL 04mca58]$ ./a.out
Before fork()
Parent has started: 2899
Child has started: 2900
Parent of this child : 2899
child prints 1 item :
Parent of the parent proc : 616
After fork()
[04mca58@LINTEL 04mca58]$ child prints 2 item :
After fork()
```
#### **PROGRAM FOR ZOMBIE PROCESS**

```
#include<stdio.h>
main()
{
   int id;
   id=fork();
   if(id>0)
   {
      printf("Parent will sleep");
      sleep(10);
   }
```

```
 if(id==0)
     printf("I am child");
}
OUTPUT
***********
[04mca58@LINTEL 04mca58]$ cc zombie.c
[04mca58@LINTEL 04mca58]$ ./a.out
I am child
Parent will sleep
[04mca58@LINTEL 04mca58]$
//same program different code
#include<stdio.h>
#include<unistd.h>
#include<stdlib.h>
int main()
{
   int pid;
   pid=fork();
   if(pid<0)
   {
     printf("\n Error ");
     exit(1);
   }
   else if(pid==0)
   {
     printf("\n Hello I am the child process ");
     printf("\n My pid is %d ",getpid());
     exit(0);
   }
   else
   {
     printf("\n Hello I am the parent process ");
    printf("\n My actual pid is %d \n ", getpid());
     exit(1);
   }
}
I tried this , I hope its correct .
But I am not satisfied with the output .
The output is :
Hello I am the parent process 
My actual pid is 4287 
ashu@ashu-VirtualWorld:~/Desktop/4thSemester/testprep$ 
Hello I am the child process
```

```
My pid is 4288
```

```
#include<stdio.h>
#include<unistd.h>
#include<stdlib.h>
#include<sys/wait.h>
int main()
{
   int status;
   int pid;
   pid=fork();
   if(pid<0)
   {
     printf("\n Error ");
    exit(1); }
   else if(pid==0)
   {
     printf("\n Hello I am the child process ");
     printf("\n My pid is %d ",getpid());
     exit(0);
   }
   else
   {
     wait(&status);
    printf("\n Hello I am the parent process ");
     printf("\n My actual pid is %d \n ",getpid());
     exit(1);
   }
```

```
}
```
## 4. **Write a C program to simulate the following file organization techniques**

- **a) Single level directory**
- **b) Two level directory**
- **c) Hierarchical**

## **DESCRIPTION:**

The directory structure is the organization of files into a hierarchy of folders. In a single-level directory system, all the files are placed in one directory. There is a root directory which has all files. It has a simple architecture and there are no sub directories. Advantage of single level directory system is that it is easy to find a file in the directory. In the two-level directory system, each user has own user file directory (UFD). The system maintains a master block that has one entry for each user. This master block contains the addresses of the directory of the users. When a user job starts or a user logs in, the system's master file directory (MFD) is searched. When a user refers to a particular file, only his own UFD is searched. This effectively solves the name collision problem and isolates users from one another. Hierarchical directory structure allows users to create their own subdirectories and to organize their files accordingly. A tree is the most common directory structure. The tree has a root directory, and every file in the system has a unique path name. A directory (or subdirectory) contains a set of files or subdirectories.

### **4a) Program for Single Level Directory**

```
#include<stdio.h>
struct 
{ 
        char dname[10],fname[10][10]; 
        int fcnt; 
}dir; 
void main() 
{ 
    int i,ch; char f[30];
    clrscr(); 
   \text{dir.fcnt} = 0;
    printf("\nEnter name of directory -- "); 
    scanf("%s", dir.dname);
  while(1) {
        printf("\n\n1. Create File\t2. Delete File\t3. Search File \n4. Display Files\t5. Exit\n
        Enter your choice -- ");
        scanf("%d",&ch);
        switch(ch)
        {
       case 1: printf("\nEnter the name of the file -- "); 
               scanf("%s",dir.fname[dir.fcnt]);
               dir.fcnt++;
               break;
```

```
 case 2: printf("\nEnter the name of the file -- "); 
            scanf("%s",f);
           for(i=0;i<dir.fcnt;i++)\{ if(strcmp(f, dir.fname[i])==0)
               {
                printf("File %s is deleted ",f); 
                strcpy(dir.fname[i], dir.fname[dir.fcnt-1]); 
                break;
             }
         }
         if(i==dir.fcnt)
        printf("File %s not found",f);
         else
         dir.fcnt--;
            break;
case 3: printf("\nEnter the name of the file -- ");
        scanf("%s",f);
        for(i=0;i<dir.fcnt;i++)
        {
           if(strcmp(f, dir.fname[i])==0)
           {
             printf("File %s is found ", f);
               break;
 }
        }
         if(i==dir.fcnt)
           printf("File %s not found",f);
               break;
case 4: if(dir.fcnt==0)
       printf("\nDirectory Empty");
        else
           {
             printf("\nThe Files are -- ");
            for(i=0;i<dir.fcnt;i++) printf("\t%s",dir.fname[i]);
           }
           break;
           default: exit(0);
        }
   }
getch();}
```

```
25
```
## **OUTPUT:**

Enter name of directory -- CSE 1. Create File 2. Delete File 3. Search File 4.Display Files 5. Exit Enter your choice – 1 Enter the name of the file -- A 1.Create File 2. Delete File 3. Search File 4.Display Files 5. Exit Enter your choice  $-1$ Enter the name of the file -- B 1.Create File 2. Delete File 3. Search File 4.Display Files 5. Exit Enter your choice – 1 Enter the name of the file -- C 1.Create File 2. Delete File 3. Search File 4.Display Files 5. Exit Enter your choice  $-4$ The Files are -- A B C 1.Create File 2. Delete File 3. Search File 4.Display Files 5. Exit Enter your choice  $-3$ Enter the name of the file – ABC File ABC not found 1.Create File 2. Delete File 3. Search File 4.Display Files

5. Exit Enter your choice  $-2$ Enter the name of the file  $- B$ File B is deleted 1.Create File 2.Delete File 3. Search File 4.Display Files 5.Exit Enter your choice  $-5$ 

# **4B) PROGRAM FOR TWO LEVEL DIRECTORY ORGANIZATION**

```
#include<stdio.h> 
  struct 
    { 
      char dname[10],fname[10][10]; 
      int fcnt; 
     }dir[10]; 
Void main () 
{ 
       int i,ch,dcnt,k; 
       char f[30], d[30];
        clrscr(); 
       dcnt=0; 
while(1) {
        printf("\n\n1. Create Directory\t2. Create File\t3. Delete File");
        printf("\n4. Search File\t\t5. Display\t6. Exit\t Enter your choice -- ");
       scanf("%d",&ch);
       switch(ch)
       {
        case 1: printf("\nEnter name of directory -- ");
                scanf("%s", dir[dcnt].dname);
               dir[dcnt].fcnt=0;
                dcnt++;
                printf("Directory created");
                break;
       case 2: printf("\nEnter name of the directory -- ");
               scanf("%s",d);
               for(i=0;i<delta; t; i++)if(strcmp(d,dir[i].dname)==0)
                {
                       printf("Enter name of the file -- "); 
                       scanf("%s",dir[i].fname[dir[i].fcnt]);
```

```
dir[i].fcnt++;
                       printf("File created");
                       break;
               }
               if(i=det)printf("Directory %s not found",d);
               break;
       case 3: printf("\nEnter name of the directory -- "); 
               scanf("%s",d);
               for(i=0;i<delta; t++){
                  if(strcmp(d,dir[i].dname)==0)
                  {
                       printf("Enter name of the file -- ");
                       scanf("%s",f); for(k=0;k<dir[i].fcnt;k++)
                 }
               if(\text{stremp}(f, dir[i].frame[k]) == 0){
                   printf("File %s is deleted ",f); 
                   dir[i].fcnt--;
                   strcpy(dir[i].fname[k],dir[i].fname[dir[i].fcnt]);
                   goto jmp;
                }
 }
    printf("File %s not found",f); goto jmp;
    }
}
       printf("Directory %s not found",d);
        jmp : break;
case 4: printf("\nEnter name of the directory -- ");
       scanf("%s",d);
for(i=0;i<delta; t; i++) {
       if(strcmp(d,dir[i].dname)==0)
       {
            printf("Enter the name of the file -- "); 
            scanf("%s",f);
        for(k=0); k<dir[i].fcnt;k++){
         if(strcmp(f, dir[i].fname[k])==0)
\{ printf("File %s is found ",f);
            goto jmp1;
```

```
 }
     }
      printf("File %s not found",f); goto jmp1;
   }
}
  printf("Directory %s not found",d);
  jmp1: break;
 case 5: if(dcnt==0)
  printf("\nNo Directory's ");
  else
    {
       printf("\nDirectory\tFiles");
        for(i=0;i<delta; t; i++){
        printf("\n%s\t\t",dir[i].dname);
        for(k=0; k < dir[i].fcnt;k++)printf("\t%s",dir[i].fname[k]);
     }
   }
  break;
  default:exit(0);
}
}
getch();
}
OUTPUT:
```

```
1. Create Directory
2. Create File
3. Delete File
4. Search File
5. Display
6. Exit Enter your choice -- 1
Enter name of directory -- DIR1
Directory created
1.Create Directory
2.Create File
3.Delete File
4.Search File
5.Display
6. Exit Enter your choice -- 1
Enter name of directory -- DIR2
Directory created
```
1.Create Directory 2.Create File 3.Delete File 4.Search File 5.Display 6.Exit Enter your choice -- 2 Enter name of the directory – DIR1 Enter name of the file -- A1 File created 1.Create Directory 2.Create File 3.Delete File 4.Search File 5.Display 6.Exit Enter your choice -- 2 Enter name of the directory – DIR1 Enter name of the file -- A2 File created 1.Create Directory 2.Create File 3.Delete File 4.Search File 5.Display 6.Exit En ter your choice -- 2 Enter name of the directory – DIR2 Enter name of the file -- B1 File created 1.Create Directory 2.Create File 3.Delete File 4.Search File 5.Display 6.Exit Enter your choice -- 5 Directory Files DIR1 A1 A2 DIR2 B1 1.Create Directory 2.Create File 3.Delete File 4.Search File 5.Display 6.Exit Enter your choice -- 4 Enter name of the directory – DIR

Directory not found 1.Create Directory 2.Create File 3.Delete File 4.Search File 5.Display 6.Exit Enter your choice -- 3 Enter name of the directory – DIR1 Enter name of the file -- A2 File A2 is deleted 1.Create Directory 2.Create File 3.Delete File 4.Search File 5.Display 6.Exit Enter your choice -- 6

# **4C) PROGRAM FOR HIERARCHICAL DIRECTORY ORGANIZATION**

```
#include<stdio.h> 
#include<graphics.h>
struct tree_element 
{ 
       char name[20]; 
       int x, y, ftype, lx, rx, nc, level; 
       struct tree_element *link[5]; 
}; 
typedef struct tree_element node; void main() 
{ 
       int gd=DETECT,gm; node *root; 
       root=NULL; 
       clrscr();
       create(&root,0,"root",0,639,320);
        clrscr();
        initgraph(&gd,&gm,"c:\tc\BGI");
       display(root);
       getch();
       closegraph();
   }
   create(node **root,int lev,char *dname,int lx,int rx,int x)
   {
    int i, gap; 
    if(*root==NULL)
     {
          (*root)=(node *)malloc(sizeof(node));
```

```
 printf("Enter name of dir/file(under %s) : ",dname);
          fflush(stdin);
          gets((*root)->name);
         printf("enter 1 for Dir/2 for file :"); 
          scanf("%d",&(*root)->ftype); 
         (*root)->level=lev; 
        (*root)->y=50+lev*50;
        (*root)->x=x;
        (*root)->lx=lx; (*root)->rx=rx;
         for(i=0;i<5;i++) (*root)->link[i]=NULL;
       if((*root)->ftype==1) {
           printf("No of sub directories/files(for %s):",(*root)->name);
           scanf("%d",&(*root)>nc);
         if((*root)\text{-}nc==0) gap=rx-lx;
        else
          gap=(rx-lx)/(*root)->nc;
          for(i=0;i<(*root)\rightarrow nc;i++)create(\&((*root)>link[i]),lev+1,(*root)>name,lx+gap*i,lx+gap*i+gap,lx+gap*i+gap/2);
     }
  else
       (*root)->nc=0;
   }
}
display(node *root)
{
      int i; 
     settextstyle(2,0,4);
     settextjustify(1,1); setfillstyle(1,BLUE); 
     setcolor(14);
      if(root !=NULL)
       {
       for(i=0;i<root>=nc;i++)line(root->x,root->y,root->link[i]->x,root->link[i]->y);
        if(root->ftype==1)
        bar3d(root->x-20,root->y-10,root->x+20,root>y+10,0,0);
        else
          fillellipse(root->x,root->y,20,20);
          outtextxy(root->x,root->y,root->name);
         for(i=0;i<root>=nc;i++) display(root->link[i]);
      }
```
### } **INPUT**

Enter Name of dir/file(under root): ROOT Enter 1 for Dir/2 for File: 1 No of subdirectories/files(for ROOT): 2 Enter Name of dir/file(under ROOT): USER1 Enter 1 for Dir/2 for File: 1 No of subdirectories/files(for USER1): 1 Enter Name of dir/file(under USER1): SUBDIR1 Enter 1 for Dir/2 for File: 1 No of subdirectories/files(for SUBDIR1): 2 Enter Name of dir/file(under USER1): JAVA Enter 1 for Dir/2 for File: 1 No of subdirectories/files(for JAVA): 0 Enter Name of dir/file(under SUBDIR1): VB Enter 1 for Dir/2 for File: 1 No of subdirectories/files(for VB): 0 Enter Name of dir/file(under ROOT): USER2 Enter 1 for Dir/2 for File: 1 No of subdirectories/files(for USER2): 2 Enter Name of dir/file(under ROOT): A Enter 1 for Dir/2 for File: 2 Enter Name of dir/file(under USER2): SUBDIR2 Enter 1 for Dir/2 for File: 1 No of subdirectories/files(for SUBDIR2): 2 Enter Name of dir/file(under SUBDIR2): PPL Enter 1 for Dir/2 for File: 1 No of subdirectories/files(for PPL): 2 Enter Name of dir/file(under PPL): B Enter 1 for Dir/2 for File: 2 Enter Name of dir/file(under PPL): C Enter 1 for Dir/2 for File: 2 Enter Name of dir/file(under SUBDIR): AI Enter 1 for Dir/2 for File: 1 No of subdirectories/files(for AI): 2 Enter Name of dir/file(under AI): D Enter 1 for Dir/2 for File: 2 Enter Name of dir/file(under AI): E Enter 1 for Dir/2 for File: 2

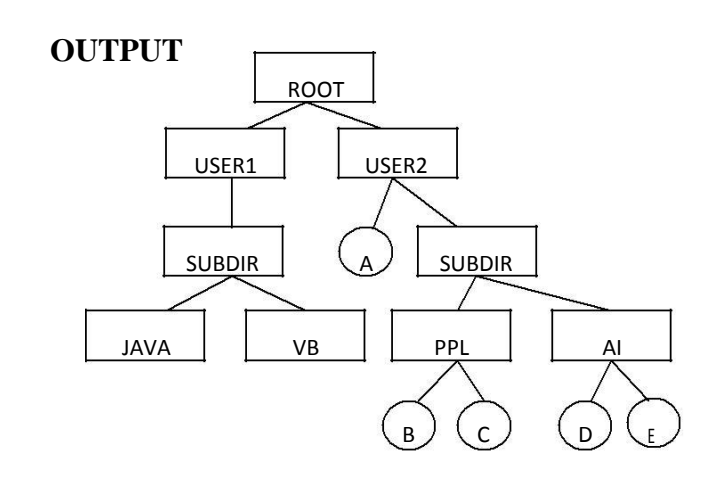

#### **5. BANKERS ALGORITHM FOR THE PURPOSE OF DEADLOCK AVOIDANCE.**

In a multiprogramming environment, several processes may compete for a finite number of resources. A process requests resources; if the resources are not available at that time, the process enters a waiting state. Sometimes, a waiting process is never again able to change state, because the resources it has requested are held by other waiting processes. This situation is called a deadlock. Deadlock avoidance is one of the techniques for handling deadlocks. This approach requires that the operating system be given in advance additional information concerning which resources a process will request and use during its lifetime. With this additional knowledge, it can decide for each request whether or not the process should wait. To decide whether the current request can be satisfied or must be delayed, the system must consider the resources currently available, the resources currently allocated to each process, and the future requests and releases of each process. Banker's algorithm is a deadlock avoidance algorithm that is applicable to a system with multiple instances of each resource type.

#### **PROGRAM**

```
35
 #include<stdio.h>
         struct file 
         { 
             int all[10];
             int 
             max[10]; 
             int 
             need[10]; 
             int flag; 
        }; 
     void main() 
     { 
             struct file 
             f[10]; int fl;
             int i, j, k, p, b, n, r, g, cnt=0,
             id, newr; int avail[10], seq[10];
             clrscr(); 
             printf("Enter number of processes -- "); 
             scanf("%d",&n); 
             printf("Enter number of resources -- "); 
             scanf("%d",&r); 
             for(i=0;i< n;i++){ 
                     printf("Enter details for P%d",i); 
                     printf("\nEnter allocation\t -- \t");
                     for(j=0; j < r; j++)scanf("%d", &f[i].all[j]); printf("Enter Max\t\t -- \t");
                      for(i=0; i < r; i++)scanf("%d",&f[i].max[j]);
                     f[i].flag=0;}
              printf("\nEnter Available Resources\t -- \t");
```

```
for(i=0;i\leq r;i++)scanf("%d",&avail[i]);
              printf("\nEnter New Request Details -- "); 
              printf("\nEnter pid \t -- \t");
              scanf("%d",\&id);printf("Enter Request for Resources \mathcal{L} -- \mathcal{L}");
              for(i=0;i\leq r;i++){
              scanf("%d",&newr); 
              f(id].all[i] += newr;avail[i]=avail[i] - newr;
     }
   for(i=0;i< n;i++){
       for(j=0;j\leq r;j++){
               f[i].need[j]=f[i].max[j]-f[i].all[j];
                if(f[i].need[j]<0)f[i].need[j]=0;}
      }
cnt=0;
fl=0;
while(cnt!=n)
{
       g=0;for(j=0;j< n;j++){
               if(f[j].flag == 0){
                        b=0;for(p=0;p< r;p++){
                               if(avail[p]>=f[j].need[p])
                                        b=b+1;else
                                        b=b-1;
                        }
                        if(b == r){
                             printf("\nP%d is visited",j); seq[fl++]=j;
                                f[j].flag=1;for(k=0;k < r;k++)avail[k]=avail[k]+f[j].all[k];
                                cnt=cnt+1;
                                printf("(");
                                for(k=0;k < r;k++)printf("%3d",avail[k]);
                                printf(")");
                                g=1;
                        }
```

```
}
              }
              if(g==0){
                     printf("\n REQUEST NOT GRANTED -- DEADLOCK OCCURRED");
                     printf("\n SYSTEM IS IN UNSAFE STATE");
                     goto y;
              }
        }
        printf("\nSYSTEM IS IN SAFE STATE");
        printf("\nThe Safe Sequence is -- ("); 
        for(i=0;i\leq f1;i++) printf("P%d ",seq[i]);
         printf(")");
      y: printf("\nProcess\t\tAllocation\t\tMax\t\t\tNeed\n");
         for(i=0;i< n;i++) { 
              printf("P\%d\t",i);
              for(i=0; j < r; j++)printf("%6d",f[i].all[j]);
                   for(j=0;j\leq r;j++)printf("%6d",f[i].max[j]);
                   for(j=0;j\leq r;j++)printf("%6d",f[i].need[j]);
                   printf("\n|n");
             }
             getch();
}
INPUT
Enter number of processes - 5
Enter number of resources -- 3
Enter details for P0
Enter allocation - 0 1 0
Enter Max \qquad \qquad Enter details for P1
Enter allocation -2 0 0<br>Enter Max -3 2 2
Enter Max -3 2 2
Enter details for P2
Enter allocation -3 0 2
Enter Max -9 0 2
Enter details for P3
Enter allocation -- 2 1 1
Enter Max -2 2 2
Enter details for P4
Enter allocation - 0 0 2
Enter Max -4 3 3
```
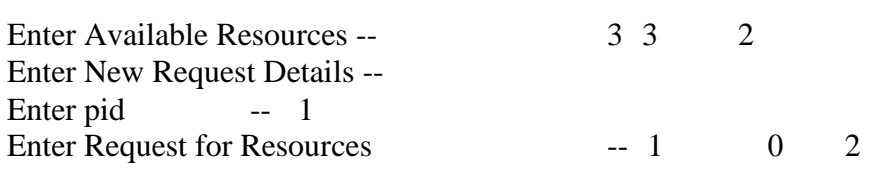

# *OUTPUT*

P1 is visited  $(5\ 3\ 2)$ <br>P3 is visited  $(7\ 4\ 3)$  $3<sup>2</sup>$ ) P3 is visited  $( 74 \t 3 )$ <br>P4 is visited  $( 74 \t 5 )$  $P4$  is visited P0 is visited  $( 75 \t 5 )$ <br>P2 is visited  $( 105 \t 7 )$ P<sub>2</sub> is visited SYSTEM IS IN SAFE STATE The Safe Sequence is -- (P1 P3 P4 P0 P2 )

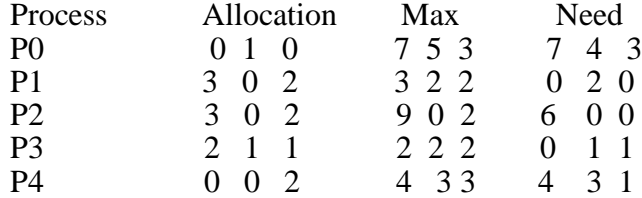

#### **6. PROGRAM FOR DEAD LOCK PREVENTION USING BANKERS ALGORITHM**

```
#include< stdio.h>
#include< conio.h>
void main()
{
    Int allocated[15][15],max[15][15],need[15][15],avail[15],tres[15],work[15],flag[15];
     int pno, rno,i,j,prc,count,t,total;
        count=0;
         clrscr();
         printf("\n Enter number of process:");
        scanf("%d",&pno);
 printf("\n Enter number of resources:");
         scanf("%d",&rno);
        for(i=1;i<=pno;i++)\{flag[i]=0;}
          printf("\n Enter total numbers of each resources:");
         for (i=1; i<=rno; i++) scanf("%d",&tres[i]);
         printf("\n Enter Max resources for each process:");
        for(i=1;i<=pno;i++)\{ printf("\n for process %d:",i);
          for(j=1;j<=rno;j++) scanf("%d",&max[i][j]);
 }
          printf("\n Enter allocated resources for each process:");
         for (i=1; i<= pno;i++) {
                 printf("\n for process %d:",i);
                for(j=1; j \leq rmo;j++) scanf("%d",&allocated[i][j]);
            }
               printf("\n available 
               resources:\n");
                f \circ (j=1; j<=\text{rno}; j++){
                       avail[j]=0; total=0;
                       for(i=1;i<=pno;i++)\left\{\begin{array}{c} \end{array}\right\} total+=allocated[i][j];
                 }
                       avail[j]=tres[j]-total;
                        work[j]=avail[j];
                       printf("\%d\t",work[j]);
                }
                  do
                {
                       for(i=1;i<=pno;i++)\left\{ \right.for(j=1;j<=rno;j++)\{ need[i][j]=max[i][j]-allocated[i][j];
                 }
```

```
}
                printf("\n Allocated matrix Max need");
                \text{for}(i=1;i<=\text{pno};i++) {
                       printf("\n|n");
                       for(j=1;j<=rno;j++){
                          printf("%4d",allocated[i][j]);
                       }
                        printf("|");
                       for (j=1; j<=rno; j++) {
                               printf("%4d",max[i][j]);
                        }
                         printf("|");
                       f(x) = 1; j == \text{rno}; j++) {
                          printf("%4d",need[i][j]);
                        }
                   }
                  prc=0;
                 \text{for}(i=1;i<=\text{pno};i++){
                       if(flag[i]=0) {
                                prc=i;
                               \bar{f}or(j=1; j<= rno;j++)\{ if(work[j]< need[i][j])
                \{ prc=0;
                                   break;
                        }
                   }
                }
                if(\text{prc}!=0) break;
 }
                if(prc!=0) {
                  printf("\n Process %d completed",i);
                     count++;
                  printf("\n Available 
               matrix:");
                 for(j=1;j<=rno;j++) {
                    work[j]+=allocated[prc][j];
                   allocated[prc][j]=0;
                  max[pre][j]=0; flag[prc]=1;
                   printf(" %d",work[j]);
                 }
                 }
                }
               while(count!=pno&&prc!=0);
                 if(count==pno)
```
 printf("\nThe system is in a safe state!!"); else printf("\nThe system is in an unsafe state!!"); getch();

}

Enter number of process:5 Enter number of resources:3 Enter total numbers feachresources:10 5 7

Enter Max resources for each process: for process 1:7 5 3 for process 2:3 2 2 for process 3:9 0 2 for process 4:2 2 2 for process 5:4 3 3

Enter allocated resources for each process: for process 1:0 1 0 for process 2:3 0 2 for process 3:3 0 2 for process 4:2 1 1 for process 5:0 0 2

available resources: 2 3 0 Allocated matrix Max Need<br>0 1 0 1 7 5 3 1 7 4 0 1 0 | 7 5 3 | 7 4 3<br>3 0 2 | 3 2 2 | 0 2 0 3 0 2 | 3 2 2 | 3 0 2 | 9 0 2 | 6 0 0  $\begin{array}{ccc|ccc}\n2 & 1 & 1 & \cdots & 2 & 2 & 2 & 0 & 1 & 1 \\
0 & 0 & 2 & \cdots & 4 & 3 & 3 & 4 & 3 & 1\n\end{array}$  0 0 2 | 4 3 3 | 4 3 1 Process 2 completed Available matrix: 5 3 2 Allocated matrix Max Need 0 1 0 | 7 5 3 | 7 4 3  $\begin{array}{ccccccc}\n0 & 0 & 0 & & & & 0 \\
0 & 0 & 0 & & & & 0 \\
0 & 0 & 0 & 0 & 0 & 0 \\
0 & 0 & 0 & 0 & 0 & 0\n\end{array}$  3 0 2 | 9 0 2 | 6 0 0  $\begin{array}{ccc|c}\n2 & 1 & 1 \\
0 & 0 & 2\n\end{array}$   $\begin{array}{ccc|c}\n2 & 2 & 2 & 0 & 1 & 1 \\
4 & 3 & 3 & 4 & 3 & 1\n\end{array}$  0 0 2 | 4 3 3 | 4 3 1 Process 4 completed Available matrix: 7 4 3 Allocated matrix Max Need<br>0 1 0 1 7 5 3 1 7 4 3  $0 \quad 1 \quad 0 \qquad \qquad 1 \quad 7 \quad 5 \quad 3$  $\begin{array}{ccccccc} 0 & 0 & 0 & & & | & 0 & 0 & 0 & | & 0 & 0 & 0 \\ 3 & 0 & 2 & & & | & 9 & 0 & 2 & | & 6 & 0 & 0 \end{array}$  3 0 2 | 9 0 2 | 6 0 0  $0 \t0 \t0 \t1 \t0 \t0 \t1 \t0 \t0 \t0$  0 0 2 | 4 3 3 | 4 3 1 Process 1 completed Available matrix: 7 5 3 Allocated matrix Max need 0 0 0 | 0 0 0 | 0 0 0 0 0 0 | 0 0 0 | 0 0 0 3 0 2 | 9 0 2 | 6 0 0

 $\begin{array}{ccccccc}\n0 & 0 & 0 & & & & 0 \\
0 & 0 & 2 & & & 4 & 3 & 3 & 4 & 3 & 1\n\end{array}$  $| 4 3 3 | 4 3 1$ Process 3 completed Available matrix: 10 5 5<br>Allocated matrix Max Allocated matrix Max need<br>  $\begin{array}{ccc} 0 & 0 & 0 \\ 0 & 0 & 0 \end{array}$  | 0 0 0 | 0 0  $\begin{array}{ccccccc} 0 & 0 & 0 & & & | & 0 & 0 & 0 & | & 0 & 0 & 0 \\ 0 & 0 & 0 & & & | & 0 & 0 & 0 & | & 0 & 0 & 0 \end{array}$  $\begin{array}{ccc|ccc}\n0 & 0 & 0 & 0 & 0 \\
0 & 0 & 0 & 0 & 0\n\end{array}$  0 0 0 | 0 0 0 | 0 0 0  $\begin{array}{ccccccc}\n0 & 0 & 0 & & | & 0 & 0 & 0 & 0 & 0 \\
0 & 0 & 2 & & | & 4 & 3 & 3 & | & 4 & 3 & 1\n\end{array}$  $\begin{array}{|c|c|c|c|c|} \hline 4 & 3 & 3 \\ \hline \end{array}$ Process 5 completed Available matrix: 10 5 7 The system is in a safe state!!

#### **7. Write a C program to simulate page replacement algorithms a) FIFO b) LRU c) LFU**

## DESCRIPTION

Page replacement is basic to demand paging. It completes the separation between logical memory and physical memory. With this mechanism, an enormous virtual memory can be provided for programmers on a smaller physical memory. There are many different pagereplacement algorithms. Every operating system probably has its own replacement scheme. A FIFO replacement algorithm associates with each page the time when that page was brought into memory. When a page must be replaced, the oldest page is chosen. If the recent past is used as an approximation of the near future, then the page that has not been used for the longest period of time can be replaced. This approach is the Least Recently Used (LRU) algorithm. LRU replacement associates with each page the time of that page's last use. When a page must be replaced, LRU chooses the page that has not been used for the longest period of time. Least frequently used (LFU) page-replacement algorithm requires that the page with the smallest count be replaced. The reason for this selection is that an actively used page should have a large reference count.

# **7A) Program for FIFO PAGE REPLACEMENT ALGORITHM**

```
#include<stdio.h> 
#include<conio.h> 
main() 
{ 
       int i, j, k, f, pf=0, count=0, rs[25], m[10], n;
       clrscr(); 
       printf("\n Enter the length of reference string -- "); 
       scanf("%d",&n); 
       printf("\n Enter the reference string -- ");
       for(i=0;i< n;i++)scanf("%d",&rs[i]); 
       printf("\n Enter no. of frames -- "); 
       scanf("%d",&f); 
       for(i=0;i< f;i++)m[i]=-1;printf("\n The Page Replacement Process is -- \n");
        for(i=0;i< n;i++)\{for(k=0; k < f; k++)\{if(m[k]==rs[i])break;
 }
         if(k==f) {
           m[count++]=rs[i];
```

```
 pf++;
          }
      for(j=0;j\leq f;j++) printf("\t%d",m[j]);
      if(k==f) printf("\tPF No. %d",pf); 
      printf("\ln");
       if(count==f)
       count=0;
    }
  printf("\n The number of Page Faults using FIFO are %d",pf); getch();
}
```
# **INPUT**

Enter the length of reference string  $-20$ Enter the reference string -- 7 0 1 2 0 3 0 4 2 3 0 3 2 1 2 0 1 7 0 1 Enter no. of frames -- 3

# **OUTPUT**

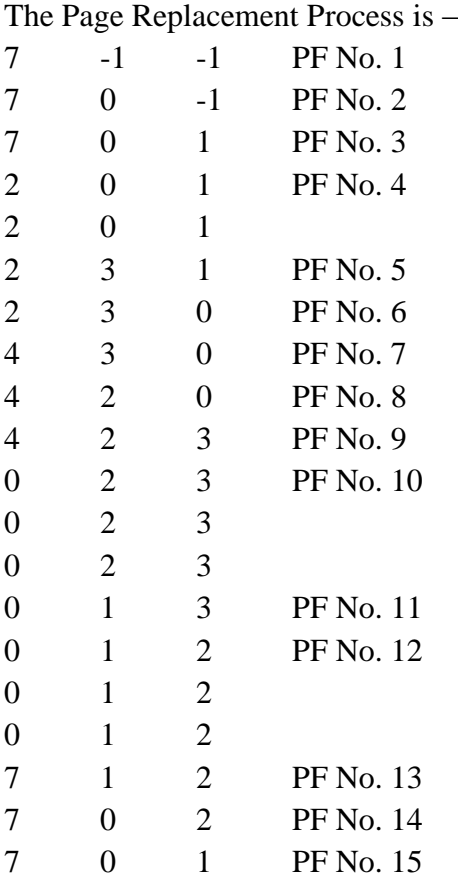

The number of Page Faults using FIFO are 15

```
7b). LRU PAGE REPLACEMENT PROGRAM
       #include<stdio.h> 
       #include<conio.h> 
       main() 
       { 
               int i, j , k, min, rs[25], m[10], count[10], flag[25], n, f, pf=0, next=1; 
               clrscr(); 
               printf("Enter the length of reference string -- "); 
               scanf("%d",\&n);
               printf("Enter the reference string -- "); 
               for(i=0;i< n;i++){ 
                       scanf("%d",&rs[i]); 
                       flag[i]=0;} 
               printf("Enter the number of frames -- ");
               scanf("%d",&f); 
               for(i=0;i\leq f;i++){ 
                       count[i]=0;m[i]=-1;} 
               printf("\nThe Page Replacement process is -- \n");
               for(i=0;i< n;i++){
                      for(j=0;j\le f;j++){
                              if(m[j]==rs[i]){
                                      flag[i]=1;
                                      count[j]=next;
                                       next++;
                              }
                       }
                       if(flag[i]=0){
                        if(i < f) {
                              m[i]=rs[i];count[i]=next;
                              next++;
                           }
                          else
                           {
                              min=0;
                              for(j=1;j\leq f;j++)if(count[min] > count[j])
                                       min=j;
                                        m[min]=rs[i];
                                        count[min]=next;
```

```
45
```

```
 next++;
                             }
                             pf++;
                 }
               f \circ (i=0; j < f; j++) printf("%d\t", m[j]);
               if(flag[i] == 0)printf("PF No. -- %d" , pf); 
                        printf("\ln");
        }
       printf("\nThe number of page faults using LRU are %d",pf); 
       getch();
}
```
# **INPUT**

Enter the length of reference string -- 20 Enter the reference string -- 7 0 1 2 0 3 0 4 2 3 0 3 2 1 2 0 1 7 0 1 Enter the number of frames -- 3

# *OUTPUT*

The Page Replacement process is --

7 -1 -1 PF No. -- 1 7 0 -1 PF No. -- 2 7 0 1 PF No. -- 3<br>2 0 1 PF No. -- 4  $0 \quad 1 \quad$  PF No. -- 4  $\begin{array}{ccc} 2 & 0 & 1 \\ 2 & 0 & 3 \end{array}$  $\begin{array}{cc} 2 & 0 & 3 \\ 2 & 0 & 3 \end{array}$  PF No. -- 5  $\begin{array}{ccc} 2&0&3\\ 4&0&3 \end{array}$ 4 0 3 PF No. -- 6<br>4 0 2 PF No. -- 7 0 2 PF No. -- 7<br>3 2 PF No. -- 8<br>3 2 PF No. -- 9 4 3 2 PF No. -- 8<br>0 3 2 PF No. -- 9 PF No. -- 9 0 3 2  $\begin{array}{ccc} 0 & 3 & 2 \\ 1 & 3 & 2 \end{array}$ 1 3 2 PF No. -- 10 1 3 2 1 0 2 PF No. -- 11 1 0 2 1 0 7 PF No. -- 12 1 0 7 1 0 7

The number of page faults using LRU are 12

### **7c) LFU PAGE REPLACEMENT PROGRAM**

```
#include<stdio.h> 
      #include<conio.h> 
      main() 
      { 
           int rs[50], i, j, k, m, f, cntr[20], a[20], min, pf=0;
            clrscr(); 
            printf("\nEnter number of page references -- "); 
            scanf("%d",&m); 
            printf("\nEnter the reference string -- "); 
          for(i=0;i<m;i++) scanf("%d",&rs[i]);
           printf("\nEnter the available no. of frames -- "); 
           scanf("%d",&f);
      for(i=0;i< f;i++){
              cntr[i]=0; a[i]=1;}
      Printf("\nThe Page Replacement Process is -\n\rangle");
      for(i=0;i<m;i++){
        for(j=0;j\le f;j++)if(rs[i]==a[i]) {
              cntr[j]++;break;
       }
      if(i==f) {
      min = 0;
      for(k=1; k < f; k++)if(cntr[k]<cntr[min])
      min=k;
      a[min]=rs[i];
      cntr[min]=1;
      pf++;}
      printf("\n|n");
 for(j=0;j\leq f;j++) printf("\t%d",a[j]);
   if(j==f)printf("\tPF No. %d",pf);
 printf("\n\n Total number of page faults -- %d",pf);
```
}

```
 getch();
}
```
# **INPUT**

Enter number of page references -- 10 Enter the reference string -- 1 2 3 4 5 2 5 2 5 1 4 3 Enter the available no. of frames -- 3

# **OUTPUT**

# The Page Replacement Process is –

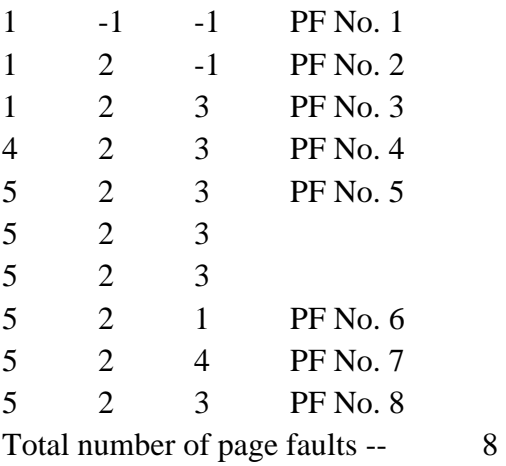

```
8. PROGRAM FOR SHARE MEMORY AND IPC
#include<stdio.h>
#include<sys/ipc.h>
#include<sys/sem.h> int main()
{
   int id,semid,count=0,i=1,j;
   int *ptr;
   id=shmget(8078,sizeof(int),IPC_CREAT|0666);
   ptr=(int *)shmat(id,NULL,0);
  union semun
   {
    int val;
    struct semid_ds *buf; ushort *array;
  }u;
struct sembuf sem; semid=semget(1011,1,IPC_CREAT|0666); 
ushort a[1] = \{1\};u.array=a;
semctl(semid,0,SETALL,u);
while(1){
 sem.sem_num=0;
  sem.sem_op=-1; 
  sem.sem_flg=0; 
  semop(semid,&sem,1); 
 *ptr=*ptr+1;printf("process id:%d countis :%d \n",getpid(),*ptr); for(j=1;j\leq 1000000;j++){
   sem.sem_num=0;
   sem.sem_op=+1;
  sem.sem_flg=0;
   semop(semid,&sem,1);
}
}
  shmdt(ptr);
```
# **RESULT:**

}

Thus the program was executed